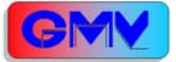

## Översikt

POD20 (P20) är ett gränssnitt mellan Freescale BDM (Background Debug Mode) och USB (Universal Serial Bus). POD20 är avsedd för användning med Freescale's microcontroller's i familjerna HCS12 och HCSX12.

POD20 ansluts typiskt mellan en persondator och måldatorn (HCS(X)12). Ingen speciell strömförsörjning krävs eftersom POD20 strömförsörjs antingen från värddatorn (vilket också ger strömförsörjning till måldatorn) eller från måldatorn om denna har inbyggd strömförsörjning.

Protokolltransformationen är implementerad i "firmware", en programmerbar krets på POD20.

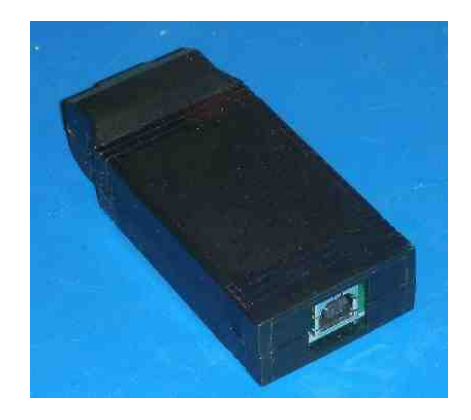

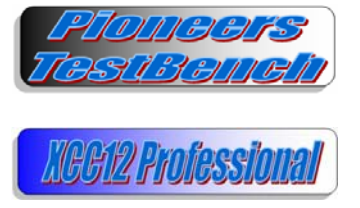

POD20 stödjs utav omfattande programvara och detta gör den enkel att använda. Speciellt tillhandahåller GMV kostnadsfritt "Pioneers TestBench". POD20 understöjds också direkt av GMV XCC12 (Version 2.0) för programutveckling i C och assemblerspråk. "Software Development Kit (SDK) kan rekvireras från GMV mot licensavgift.

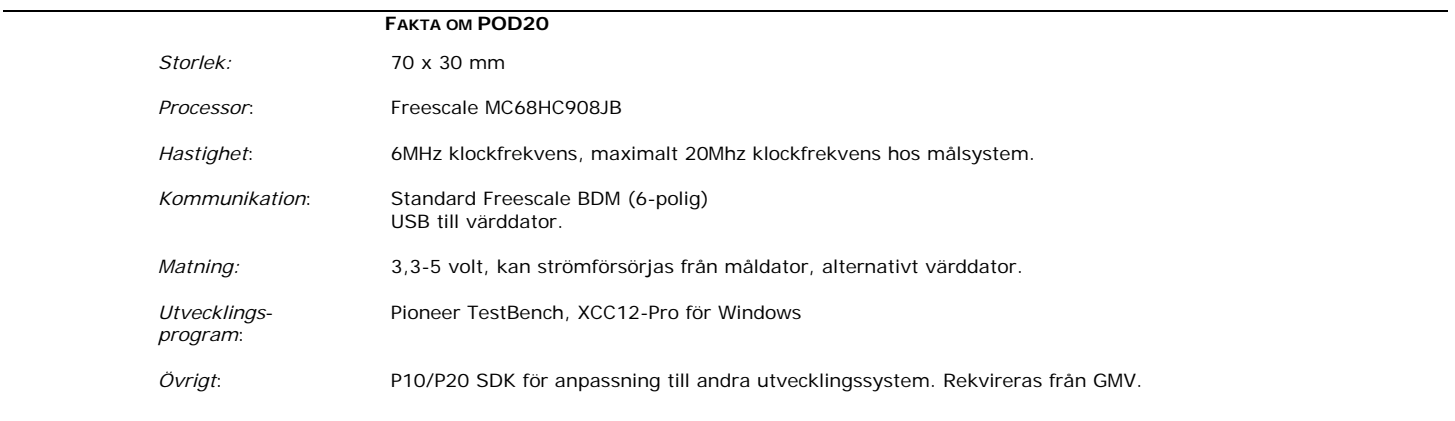

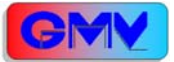

#### Introduktion

P20 stödjer standard USB 1.1 protokoll. Måldatoranslutningens spänningsnivåer anpassas automatiskt till strömförsörjningen. Då P20 strömförsörjer måldatorn via utgångssteget (OBS tas från USB anslutningen, maximalt 100mA) är denna 5 Volt. Då utgångssteget strömförsörjs från måldatorn kan spänningen vara 3,3V (CMOS) upp till 5 Volt (TTL).

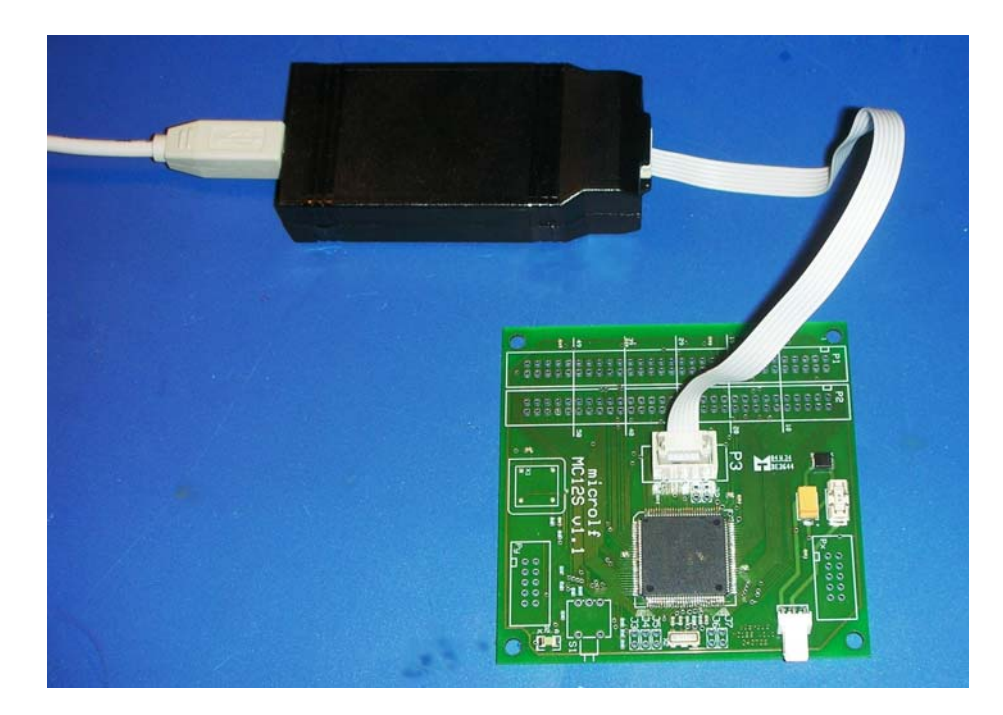

Den gula ljusdioden indikerar att POD20 är korrekt ansluten. Dioden "blinkar" vid USB-kommunikation. Bygeln, till höger om den 6-poliga anslutningen till måldatorn, ger strömförsörjning direkt till måldatorn. Ingen extra strömförsörjning krävs då. (Se nedan).

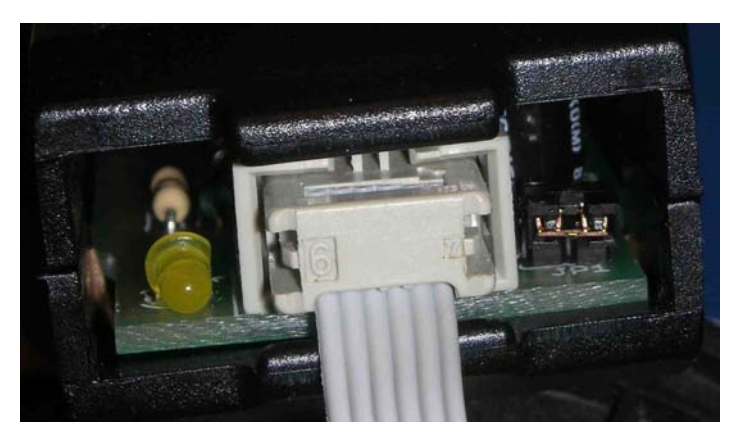

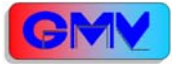

### Anslutning till målsystem

Anslutningen sker via en standard BDM-kontakt. BDM anslutningen har följande konfigurering.

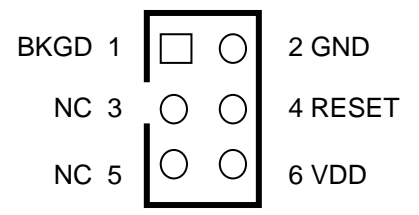

POD20 ansluts mellan måldator och utvecklingssystemet (värddator).

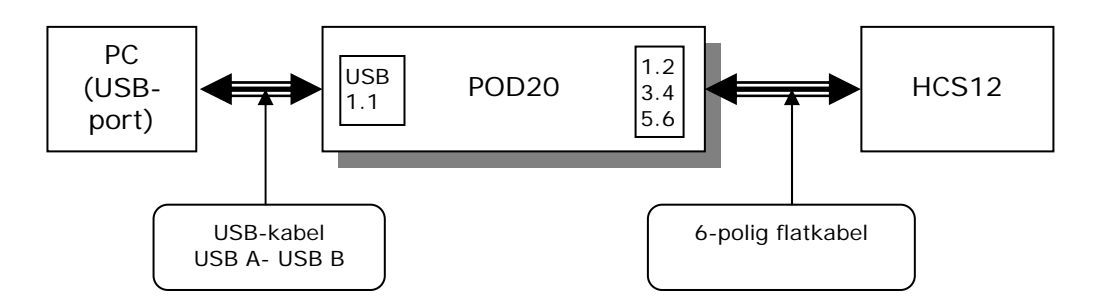

Observera att POD20's utgångssteg alternativt kan strömförsörjas från måldatorn.

# Bygel

POD20 kräver endast en bygling för anpassning till måldatorn. Denna bygel används för att bestämma strömförsörjningen hos utgångssteget i POD20.

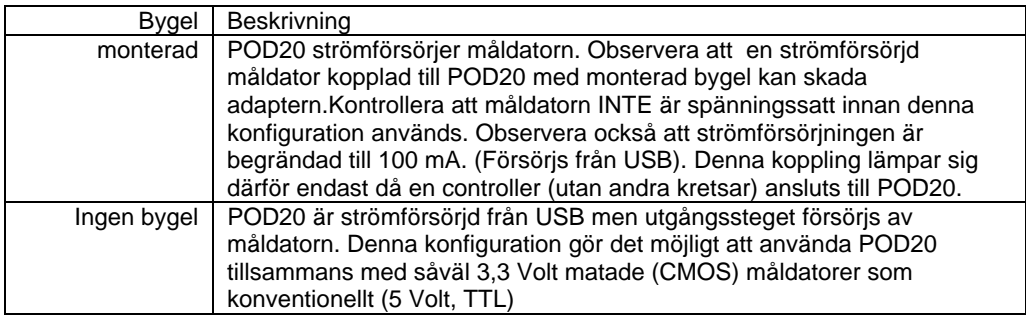

Anmärkningar:

Om du ansluter POD20 med monterad bygel (POD20 strömförsörjer även måldatorn) och strömförbrukningen överstiger totalt 100 mA så ska din värddator stänga av enheten. POD20 gör ingen sådan kontroll. POD20 kan fungera med betydligt högre belastningar i denna situation, du bör då ha anslutit POD20 via en så kallad "USB-HUB" så att inte din värddator kan skadas.

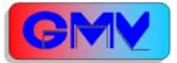

### Värdsystem

Anslutning till värdsystem sker via en USBA-USBB kabel. Med detta är POD20 klar för normal användning. Du måste dock ha installerat drivrutiner (enklast genom att installera Pioneers Testbench), sådana finner du på GMV's hemsida.

### Ytterligare information

GMV Internet WEB-site: http://www.gbgmv.se

Motorola (Freescale) Internet WEB-site: http://www.freescale.com